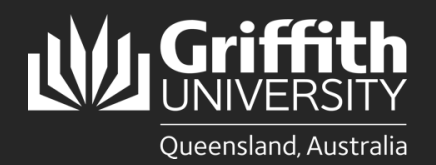

How to... *Add additional questions (SEC)*

## **Introduction**

Experience@Griffith is an online system used to collect student feedback, which enables staff to improve course design and teaching practices. Course convenors can add up to three (3) additional questions to their Student Evaluation of Course (SEC) survey. Access the Experience@Griffith system via [griffith.edu.au/experience](https://www125.secure.griffith.edu.au/index.php?index) or via the link received in emails.

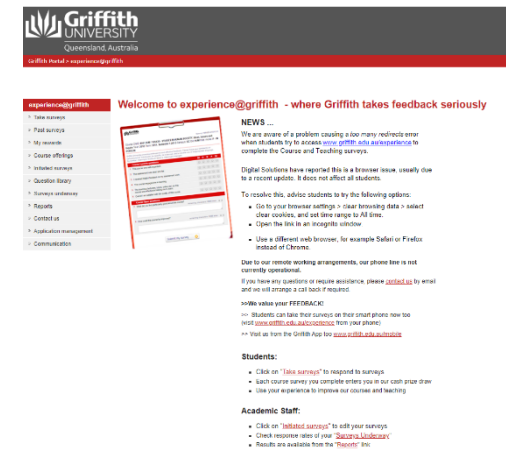

## **Adding additional questions (SEC)**

Under the 'Initiated surveys' tab, locate or search for your survey. Ensure all search filters except for course code are on 'any'. Click the edit icon.

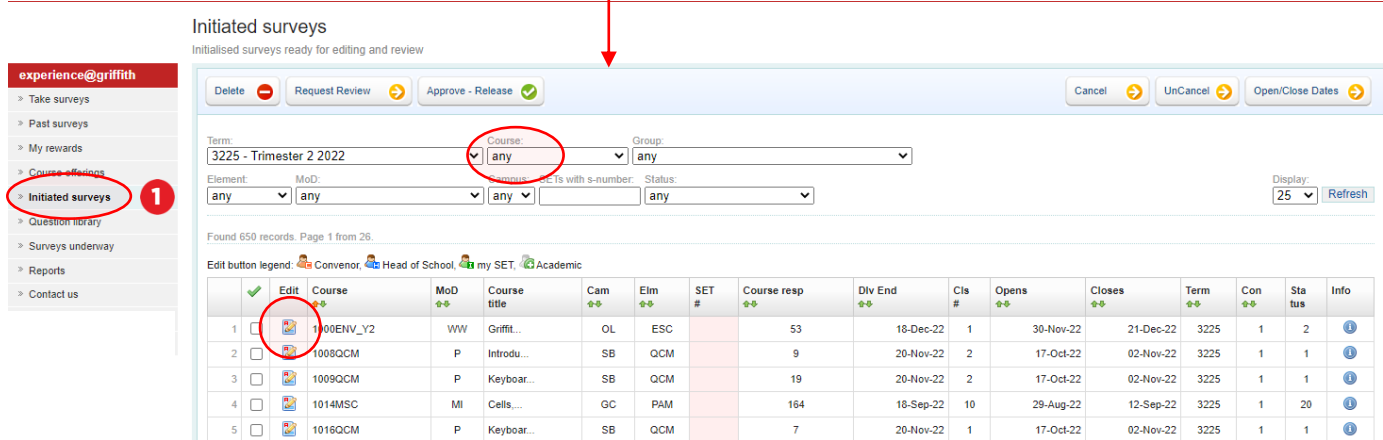

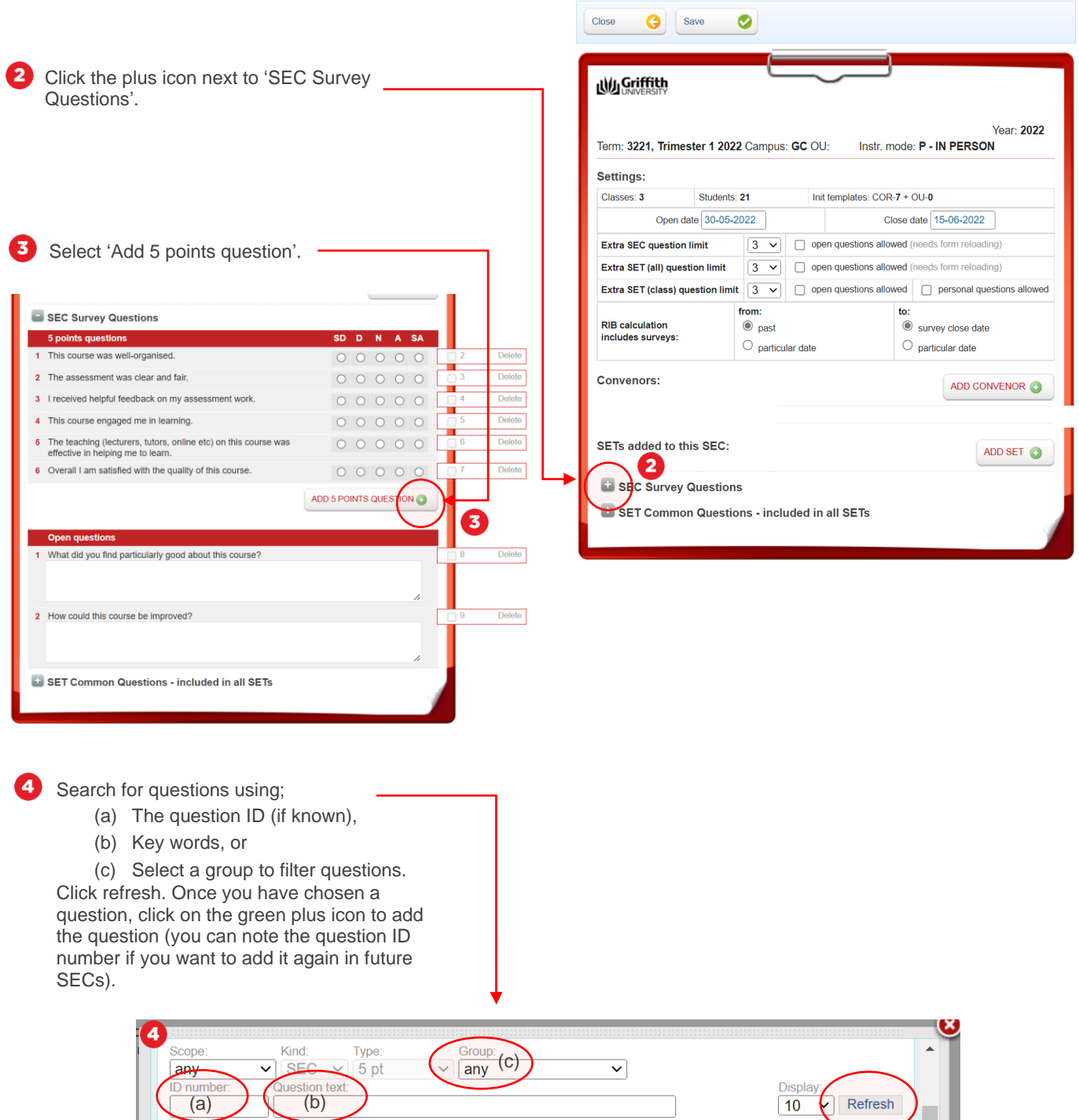

Type Kind Scope Add

SEC global

SEC global

SEC global

SEC global

SEC global

SEC global

SEC global

SEC global

SEC global

 $\sqrt{5}$ 

 $\sqrt{5}$ 

 $\sqrt{5}$ 

 $\overline{5}$ 

 $\sqrt{5}$ 

 $\sqrt{5}$ 

 $\sqrt{5}$ 

 $\overline{5}$ 

 $\overline{5}$ 

 $\odot$ 

 $\odot$ 

 $\odot$ 

 $\odot$ 

 $\bullet$ 

 $\odot$  $\odot$ 

 $\odot$ 

 $\bullet$ 

Found 171 records. Page 1 from 18.

140 Group work was well organised.

768 | I am really interested in the content of this course

802 | I am really interested in the content of this course.

775 I did not put as much effort as I should have into this course

809 | I did not put as much effort as I should have into this course.

763 Classes in this course regularly involved me working with other students on projects and

assignments<br>
791 Classes in this course regularly involved me working with other students on projects and<br>
assignments.

762 Classes in this course regularly required me to be actively engaged (e.g. problem-solving, discussing/debating)

790 Classes in this course regularly required me to be actively engaged (e.g., problem-solving, discussing/debating).

**ID** Question

assignments

Once you have added a question, it will appear under the SEC questions.

If you have added the wrong question or change your mind, you can delete it. You can add up to 3 additional 5-point questions to your SEC.

6

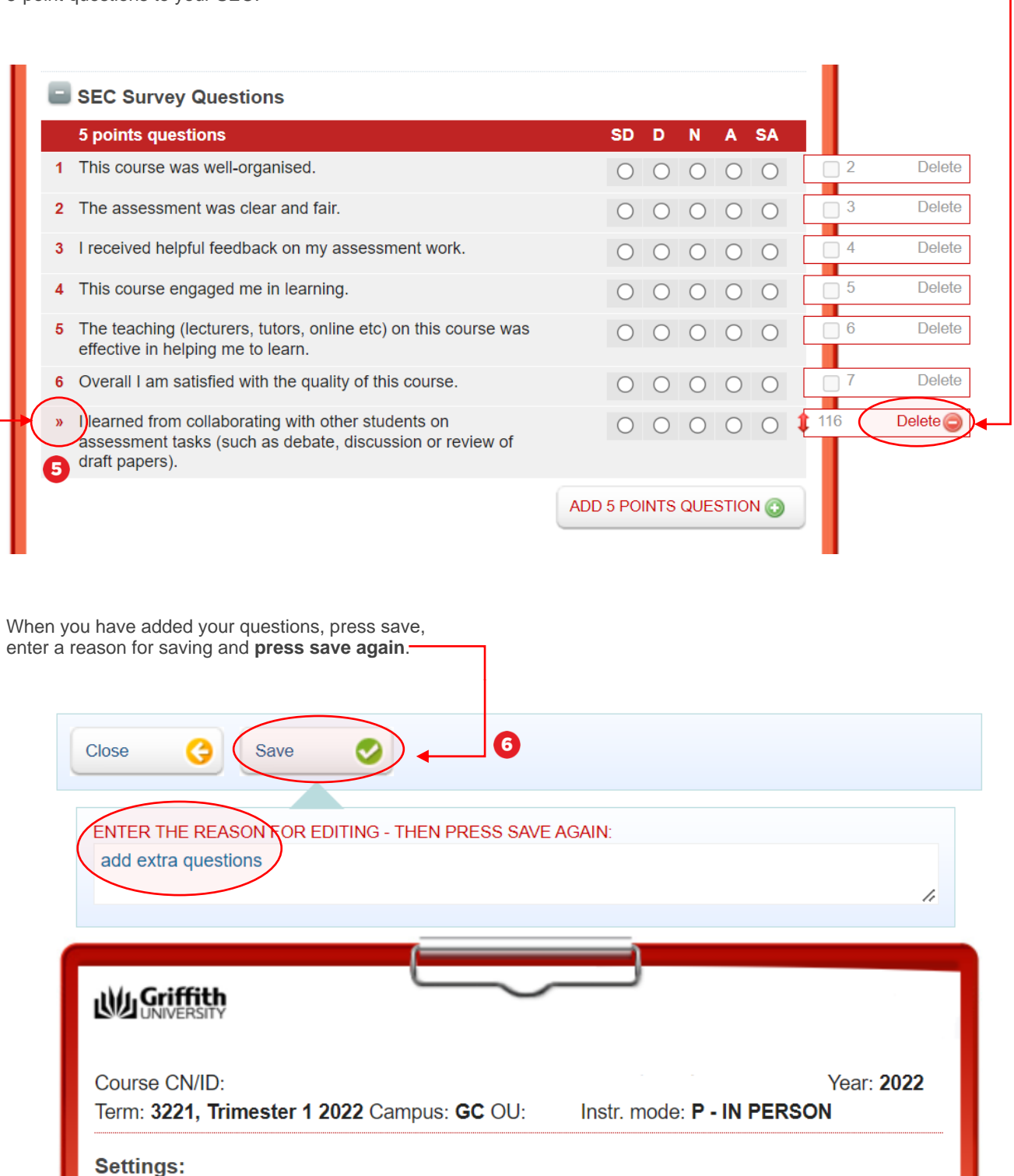

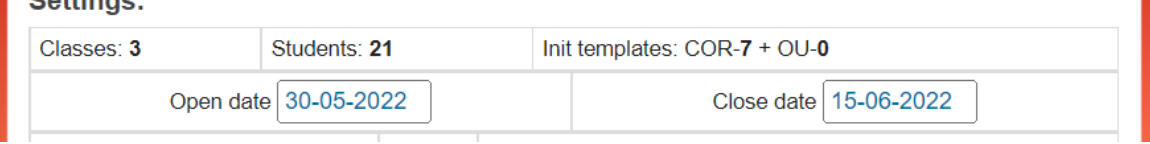